# **Coq**で関数型プログラミング

### **1 Coq** とは

通常のプログラミング言語でプログラムを書くと、しばしばバグに悩まされる. Coq の開発に 使われる OCaml という型付き関数型プログラミング言語では,型システムが多くのバグを見つ けてくれることが知られている.しかし,OCaml の型推論で全てのバグを取るのが不可能である. プログラムの正しさは、満たすべき性質を定義し、それを証明しなければならない。しかし、通 常の型システムではそういう性質を書くことができない.

Coq は型理論に基づいた定理証明支援系である.具体的には,論理式の形で定理を述べること ができ,コンピュータとの対話で証明を作ることもできる.しかも,Coq の中で OCaml とよく 似た形でプログラムが書けるので、そのプログラムを対象とした性質や証明もできる. 最終的に 作ったプログラムを OCaml などに自動的に翻訳する機能も付いているので、証明付きのプログ ラムが作れる訳である.ちなみに,Coq 自身も OCaml で書かれている.そもそも,1980 年代に Caml を開発したのは Coq を作るためであった.

残念ながら,日本語の資料が非常に少ないので,以下の URL は英語で書かれている.

http://coq.inria.fr/

Coq の開発元.英語での資料と処理系が置いてある.

#### http://www.proofcafe.org/

Proof Café. 名古屋における Coq のコミュニティで,様々な日本語資料もある.

## **2** プログラミング言語としての **Coq**

Coq では,関数型言語のようにプログラムが書ける. 注意:Coq では各命令が"**.**" で終わる.

#### 定義と関数

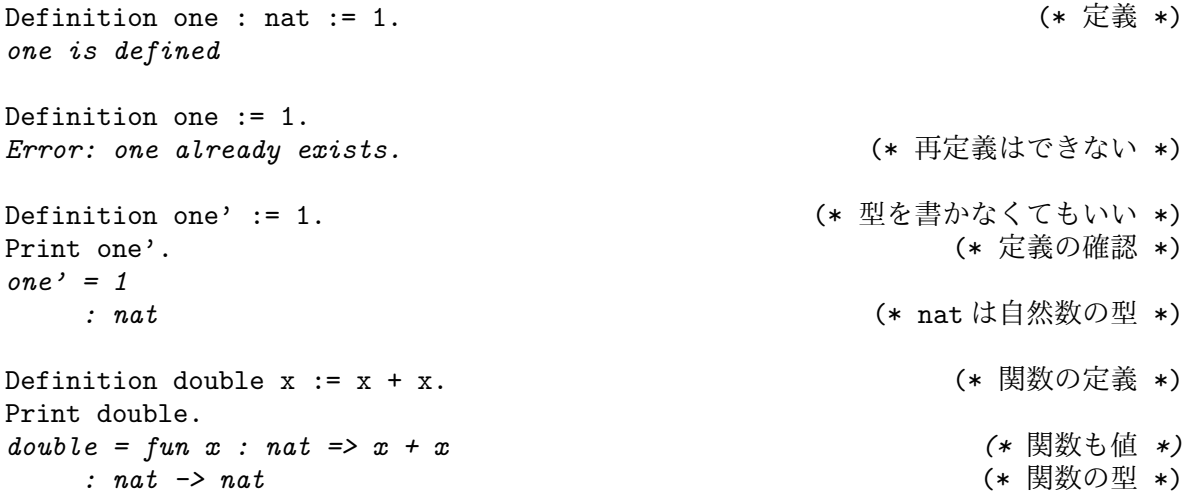

```
Eval compute in double 2. <br>
(* 式を計算する *)
      = 4
       : nat
 Definition double' := fun x => x + x. (*) (* 関数式で定義 *)
 Print double'.
 double' = fun x : nat \Rightarrow x + x: nat -> nat
 Definition quad x := let y := double x in 2 * y. (* \overline{B}所的な定義 *)
 Eval compute in quad 2.
       = 8
       : nat
 Definition quad' x := double (double x). <br>
(* 関数適用の入れ子 *)
 Eval compute in quad' 2.
      = 8
       : nat
 Definition triple x :=<br>let double x := x + x in
                                           let double x := x + x in (* 局所的な関数定義。上書きもできる *)
   double x + x.
 Eval compute in triple 3.
      = 9
      : nat
整数とモジュール
 Eval compute in 1 - 2. 2. インチング (* 自然数の引き算は整数と違う *)
      = 0
       : nat
 Require Import ZArith. (* 整数を使ってみよう *)
 Module Z. <br>
Module Z. <br>
(* \; \n\mathbb{E} \n\widetilde{\n\mathbb{E}} \n\widetilde{\n\mathbb{E}} \n\mathbb{E} \nabla \n\mathbb{E} \nabla \n\mathbb{E} \n\mathbb{E} \n\mathbb{E} \n\mathbb{E} \n\mathbb{E} \n\mathbb{E} \n\mathbb{E} \n\mathbb{E} \n\mathbb{E} \n\mathbb{E} \n\mathbb{E} \n\mathbb{E} \n\mathbb{E} \n\mathbb{E} \n\mathbb{E} \n\mathbb{E} \n\mathOpen Scope Z_scope. <br>
(* 数値や演算子を整数として解釈する *)
   Eval compute in 1 - 2.
      = -1<br>\vdots 7.
                                                                   : Z (* Z は整数の型 *)
   Eval compute in (2 + 3) / 2. (* 割り算も使える *)
       = 2
       : Z
   Definition p (x y : Z) := 2 * x - y * y. (* 多引数の関数 *)
   Print p.
   p = fun x y : Z => 2 * x - y * y
                                                              : Z -> Z -> Z (* 多引数の関数の型 *)
   Eval compute in p 3 4.
       = -10
       : Z
   Definition p' := fun x => fun y => 2 * x - y * y. (* \boxtimes \boxtimes \triangleleft x)Print p'.
   p' = fun x y : Z => 2 * x - y * y
       : Z -> Z -> Z
```

```
Definition q := p 3. (*) (* 部分適用 *)
    Eval compute [p q] in q. (* p と q の定義だけを展開する *)
        = fun y : Z => 2 * 3 - y * y
        : Z -> Z
    Eval compute in q 4.
        = -10
        : Z
    Eval compute in let x := 0 in q x. (* q \, \mathcal{O} \nleftrightarrow \mathcal{O} \nleftrightarrow \mathcal{O} \n= 6
       : Z
 End Z.
 Module Z is defined
 Print Z.p. (* Module の中味へのアクセス *)
 Z.q = Z.p 3
       : Z -> Z
 Eval compute in 1 - 2. <br>
(* Scope は元に戻る *)
        = 0
        : nat
練習問題 2.1 Z の中で二つの整数値の平均を計算する関数 heikin : Z -> Z -> Z を定義せよ.
データ型の定義
  Inductive janken : Set := (* じゃんけんの手 *)
    | gu
    | choki
    | pa.
 Definition weakness t := (* 弱点を返す *)
    match t with ( * 簡単な場合分け *)
    | gu \Rightarrow pa
    | choki => gu
    | pa => choki
    end.
 Eval compute in weakness pa.
        = choki
        : janken
 Print bool.
 Inductive bool : Set := true : bool | false : bool
 Print janken.
 Inductive janken : Set := gu : janken | choki : janken | pa : janken
```

```
Definition wins t1 t2 := (* [t1は t2に勝つ」という関係 *)
 match t1, t2 with (* 二つの値で場合分け *)
 | gu, choki => true
 | choki, pa => true
 | pa, gu => true
 | _, _ => false (* 残りは全部勝たない *)
 end.
Check wins.
wins : janken -> janken -> bool (* 関係は bool への多引数関数 *)
Eval compute in wins gu pa.
```

```
= false
      : bool
 Module Play2. (* 二人でゲームしよう *)
   Inductive winner : Set :=
    | first
     | second
     | aiko.
   Definition play t1 t2 :=
    if wins t1 t2 then first else
    if wins t2 t1 then second else
    aiko.
   Eval compute in play gu pa.
     = second
      : winner
   Eval compute in play choki choki.
     = aiko
     : winner
 End Play2.
 Print andb.
 Print orb.
 Module Play3.
   Inductive winner : Set :=
    | first
    | second
    | third
     | aiko.
   Definition play (t1 t2 t3 : janken) : winner := aiko.
 End Play3.
練習問題 2.2 Play3.play を正しく定義せよ.
再帰データ型と再帰関数
 Module MyNat. <br>
(* nat を新しく定義する *)
 Inductive nat : Set :=
  | O : nat
   | S : nat -> nat.
 nat is defined
 nat_rect is defined
 nat_ind is defined
 nat_rec is defined
 Fixpoint plus (m n : nat) {struct m} : nat := (* 帰納法の対象を明示する *)
  match m with (* 減らないとエラーになる *)
   | 0 \Rightarrow n| S m' => S (plus m n)
   end.
 Error: Recursive definition of plus is ill-formed.
 In environment ...
 Recursive call to plus has principal argument equal to m instead of m'.
 Fixpoint plus (m n : nat) {struct m} : nat := (* 同じ型の引数をまとめる *)
```

```
match m with
   | 0 \Rightarrow n| S m' => S (plus m' n) (* 正しい定義 *)
  end.
 plus is recursively defined (decreasing on 1st argument)
 Print plus.
 plus = fix plus (m n : nat) : nat := match m with
                                | O => n
                                | S m' => S (m' + n)
                                end
     : nat -> nat -> nat
 Check plus (S (S 0)) (S 0). (* 式の型を調べる *)
 plus (S (S O)) (S O)
     : nat
 Eval compute in plus (S (S 0)) (S 0). <br>
(* 式を評価する *)
     = S (S (S O))
     : nat
 Fixpoint mult (m n : nat) struct m : nat := O.
 Eval compute in mult (S (S \ 0)) (S 0).<br>= S (S \ 0)= S (S O) (* 期待している値 *)
     : nat
 End MyNat.
練習問題 2.3 mult を正しく定義せよ.
文字列の扱い
 Require Import Ascii String. (* 必要なライブラリーを読み込む *)
 Open Scope string_scope. (* 文字列リテラルを使えるようにする *)
 Definition s := "hello".
 Print s.
 s = "hello"
     : string
 Print string.
 Inductive string : Set :=
    EmptyString : string | String : ascii -> string -> string
 Print ascii.
 Inductive ascii : Set :=
    Ascii : bool ->
           bool -> bool -> bool -> bool -> bool -> bool -> bool -> ascii
 Definition s2 := s ++ " " ++ "everybody". (* 文字列の結合 *)
 Eval compute in s2.
     = "hello everybody"
     : string
 Eval compute in ("")%char. (* くちょうしょう)
     = " "%char
     : ascii
 Definition remove_head_space s := (*先頭の空白を一個取る *)
  match s with
```

```
| String " " s' => s'
  | = > \frac{8}{5}end.
Eval compute in remove_head_space " hello".
     = "hello"
     : string
Fixpoint remove_head_spaces (s : string) : string := "".
                                                    (* 先頭の空白を全て取る *)
```
練習問題 **2.4** remove head spaces を正しく定義せよ.

## **Coq** の基本的な構文

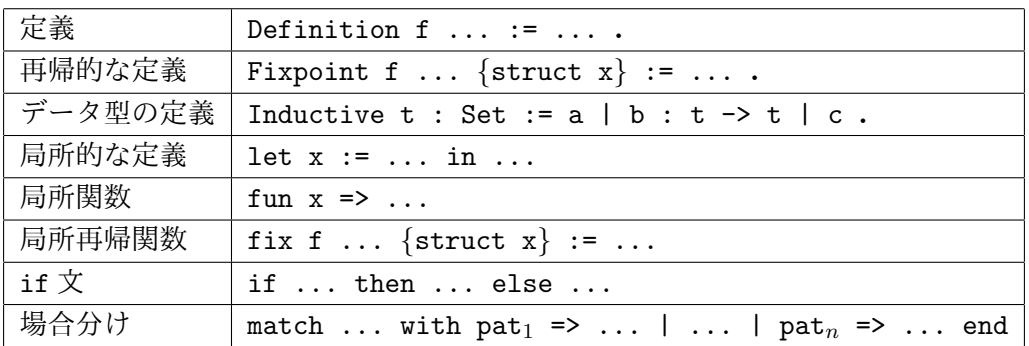

**Coq** のコマンド

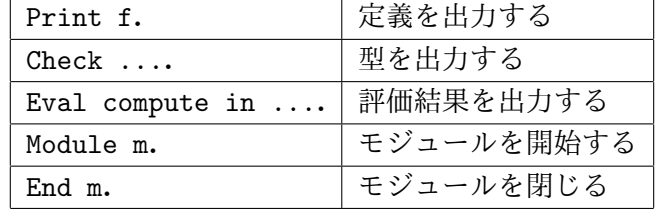